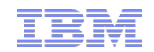

# How to tune Java Garbage Collection to improve performance

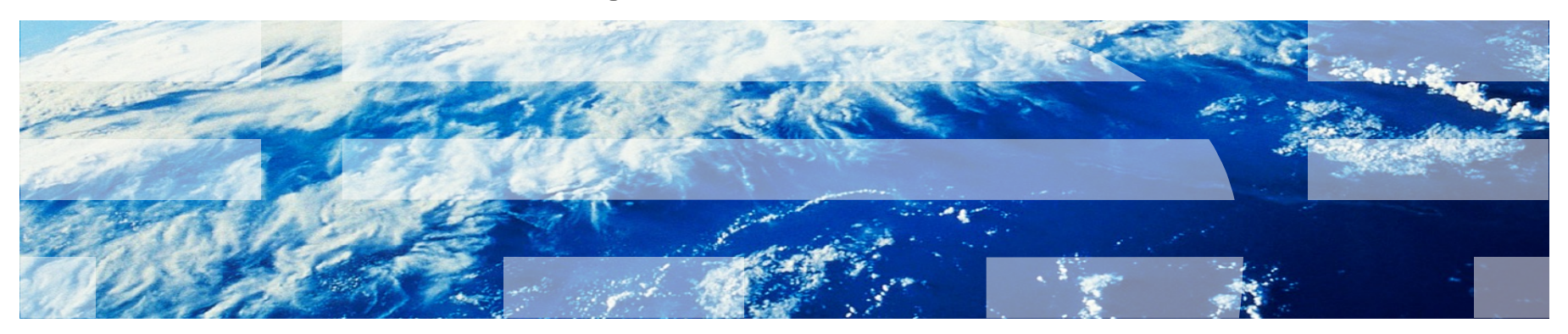

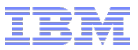

# Agenda

- § Garbage Collection Fundamentals
- Demo
- Summary of Common GC Tuning

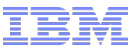

### Garbage Collection Fundamentals

 $\blacksquare$  In general, the proportion of time in GC should be less than  $\sim$  5-10% and ideally < 1%

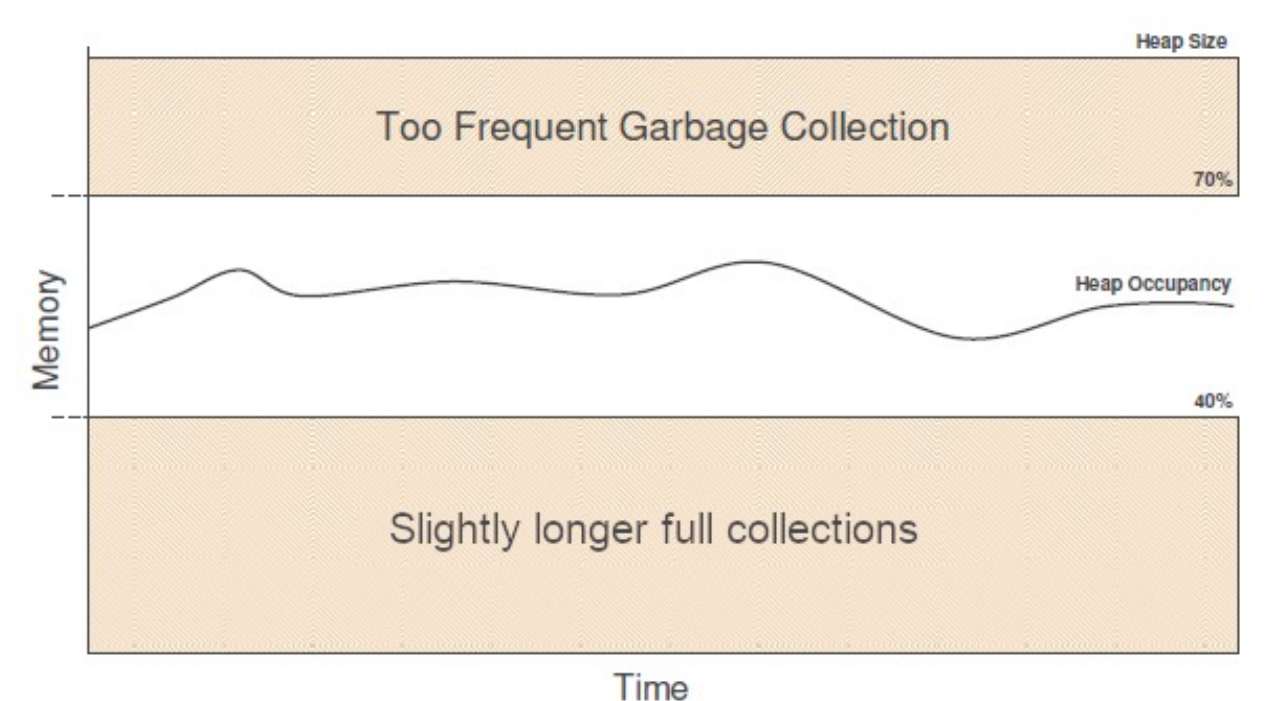

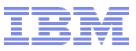

# Garbage Collection

### § Choose a garbage collector

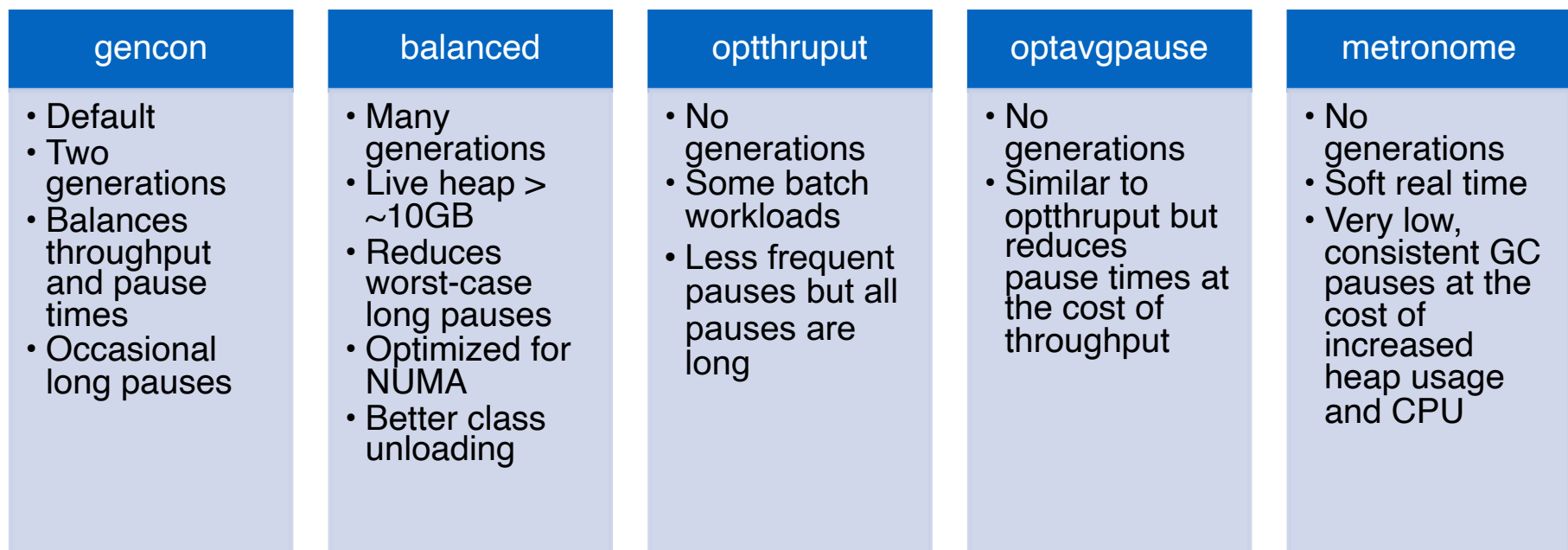

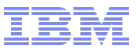

### Generational collector sawtooth

§ Generational collectors exhibit a normal and expected "sawtooth" pattern as trash builds up and gets clean periodically in global collections

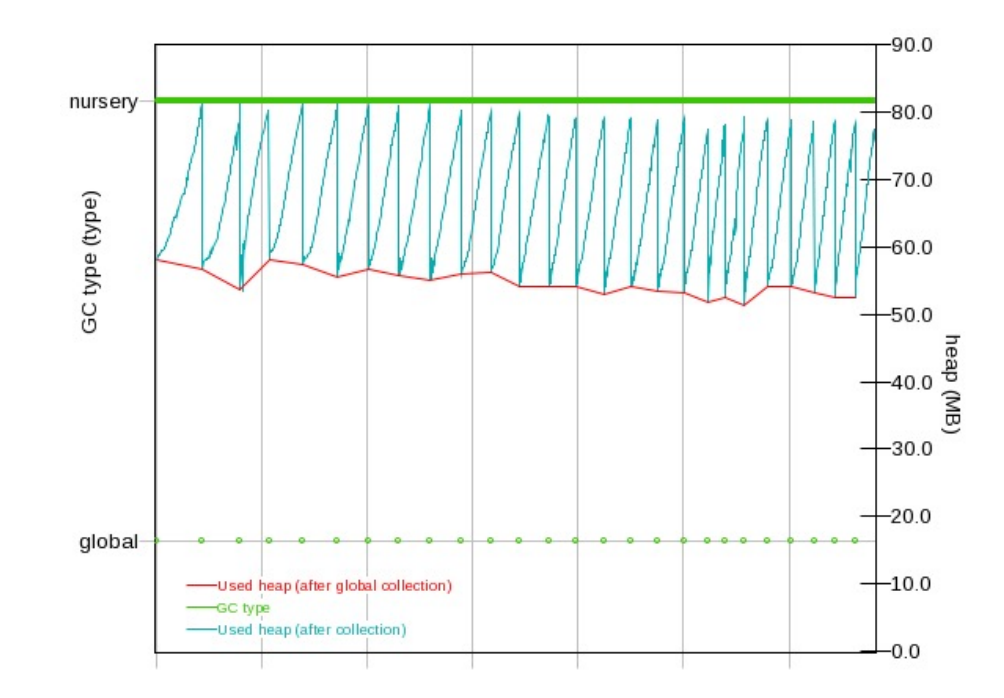

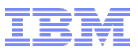

### Verbose garbage collection

- Print GC activity to logs for analysis
- **Example 1** Benchmarks show an overhead of  $\leq$   $\sim$ 0.2%. Generally recommended for production.
- IBM Java and IBM Semeru/OpenJ9 Java:

-Xverbosegclog:verbosegc.%seq.log,20,50000

§ HotSpot Java >= 9

-Xlog:safepoint=info,gc:file=logs/verbosegc.log:time,level,tags:filecount=5,filesize=20M

■ Hot Spot Java < 9

-Xloggc:verbosegc.log -XX:+UseGCLogFileRotation -XX:NumberOfGCLogFiles=5 - XX:GCLogFileSize=20M -XX:+PrintGCDateStamps -XX:+PrintGCDetails

# Analyzing verbosegc

- § Verbose garbage collection should always be enabled, even in production
- For performance issues, always review verbosegc
- **Use the free IBM Garbage Collection and Memory Visualizer tool**
- Crop to the time period of interest, click Report, and review "Proportion of time spe garbage collection pauses (%)"

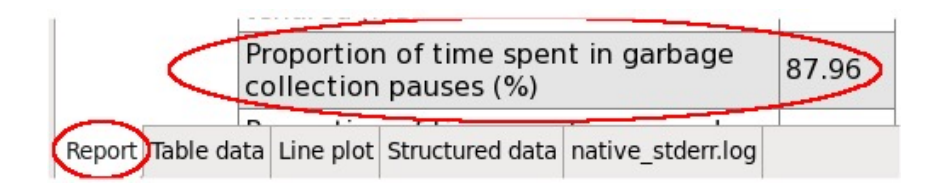

 $\overline{\phantom{a}}$ 

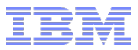

# *Demo*

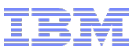

# Summary of Common GC Tuning

- **•** In general, a healthy proportion of time in GC is less than  $\sim$  5-10%, ideally less than 1%
- Maximum heap size: -Xmx or -XX:MaxRAMPercentage
	- If used tenured > 70% after global, test increasing max heap size
- Maximum nursery size: -Xmn (defaults to 25% of -Xmx)
	- § If used tenured < 40% after global, test increasing max nursery size
- Check for long GC pauses find/fix cause
	- Eliminate system GCs
	- Reduce class loading/unloading churn
	- Make sure Java process size fits in RAM; paging has massive performance impact
- § Gencon: Trade throughput/CPU for reduced nursery pause times: -Xgc:concurrentScavenge

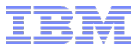

# *Thank you*

# Mono2Micro

AI based automatic transformation of monoliths into microservices available in WebSphere Hybrid Edition

Mono2Micro's AI capabilities generate recommendations, semantic analysis and a significant portion of the code needed for refactoring

# Monolith

**Microservice** Generation Engine

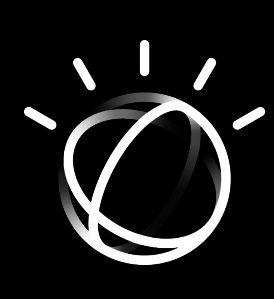

AI identifies high cohesive, low coupling components

User can interactively refine recommended **Microservices** 

 $90$ -day *http://ibm.biz/Mono2Micro*

### Microse

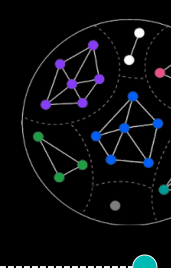

Generated ready to b

Generates for commu between r

# IBM Cloud Transformation Advisor

Accelerates the modernization journey by quickly discovering and analyzing on-premise Java EE and/or messaging workloads in the enterprise to help in determining and executing the optimum modernization steps for each.

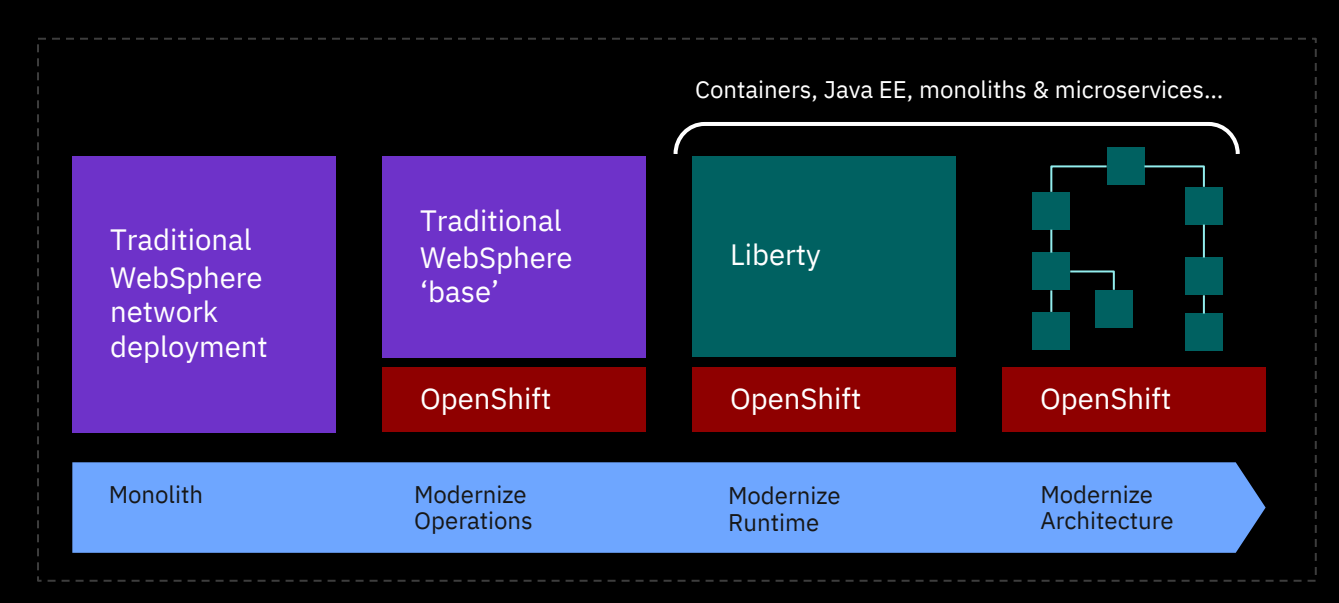

Optimum modernization depends on workload needs! https://ibm.biz/6ReasonsWhyLiberty

© 2022 IBM Corporation in the control of the control of the control of the control of the control of the control of the control of the control of the control of the control of the control of the control of the control of t

### **Worklo**

#### **Java EE**

- WebSph Applicat
- Oracle V
- **Red Hat**
- Apache

### **Integratic**

- ⎼ IBM MQ
- App Cor Enterpri

### **Open Sor** for other

https://githi rmation-ad

# WebSphere Application Migration Toolkit

Confidently apply necessary remediations recommended by Transformation Advisor http://ibm.biz/WAMT4Eclipse

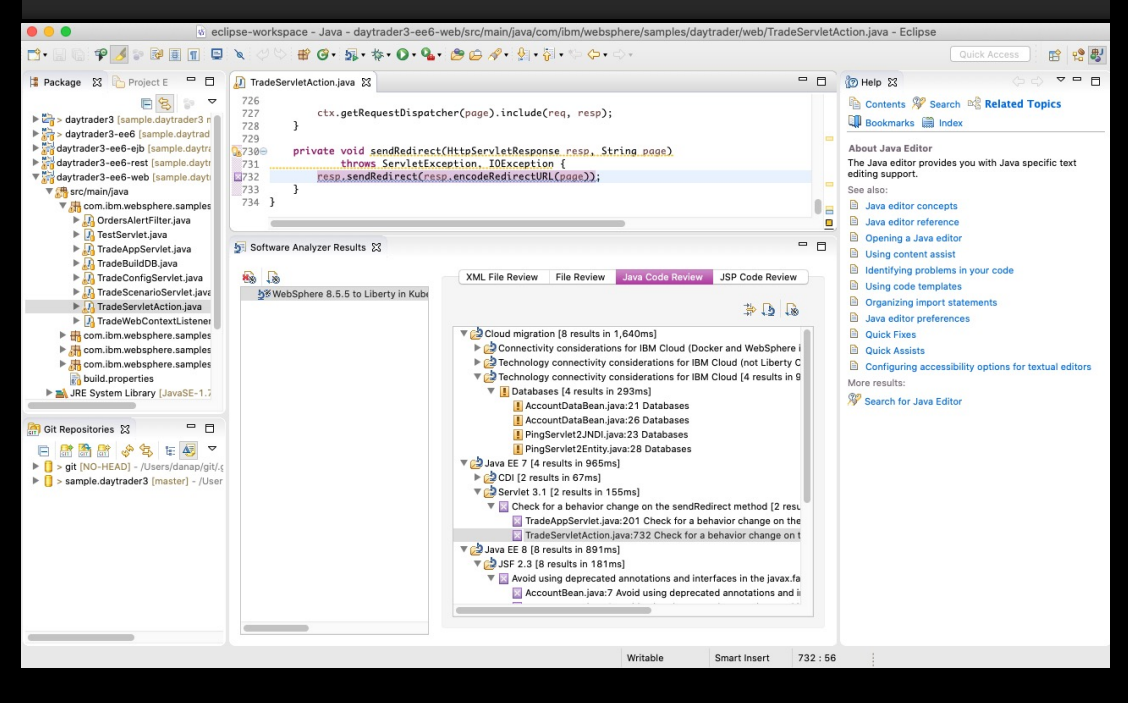

- Include scanne WAS<sub>m</sub>
- Eclipse  $(Edips@$
- Execute analysis develop with re
	- Web
	- Web **Tom**
	- Web vers

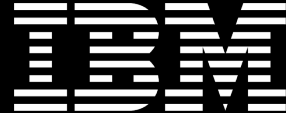